#### *Fibre à gradient d'indice.*

*Pour remédier à l'élargissement temporel des impulsions dans les fibres à saut d'indice, on a fabriqué des fibres à gradient d'indice dans lesquelles l'indice n du cœur varie en fonction de la distance à l'axe de la fibre (r) . Le cœur est ainsi constitué d'un grand nombre de couches d'indice décroissant quand r augmente.* 

*On suppose que l'indice n(r) du cœur obéit à la loi :*  $n(r)^2 = n_1^2 \left(1 - 2\Delta \left(\frac{r}{a}\right)^p\right)$  $=n_1^2\left(1-2\Delta\right)$  $(r)^2 = n_1^2 \left(1 - 2\Delta \left(r\right)^2\right)$  $n(r)^2 = n_1^2 \left(1 - 2\Delta\left(\frac{r}{a}\right)\right)$ 

*Où*  $n_1$  est l'indice pour  $r = 0$  (axe de la fibre), a est le rayon du cœur de la fibre,  $\Delta = (n_1^2 - n_2^2)/(2n_1^2)$  et  $n_2$  est l'indice *de la gaine. Dans la pratique n<sub>1</sub> et n<sub>2</sub> ont des valeurs très voisines et*  $\Delta$  *est très petit devant 1 (* $\Delta \approx 10^{-2}$ *). On note (Oz) l'axe de la fibre.* 

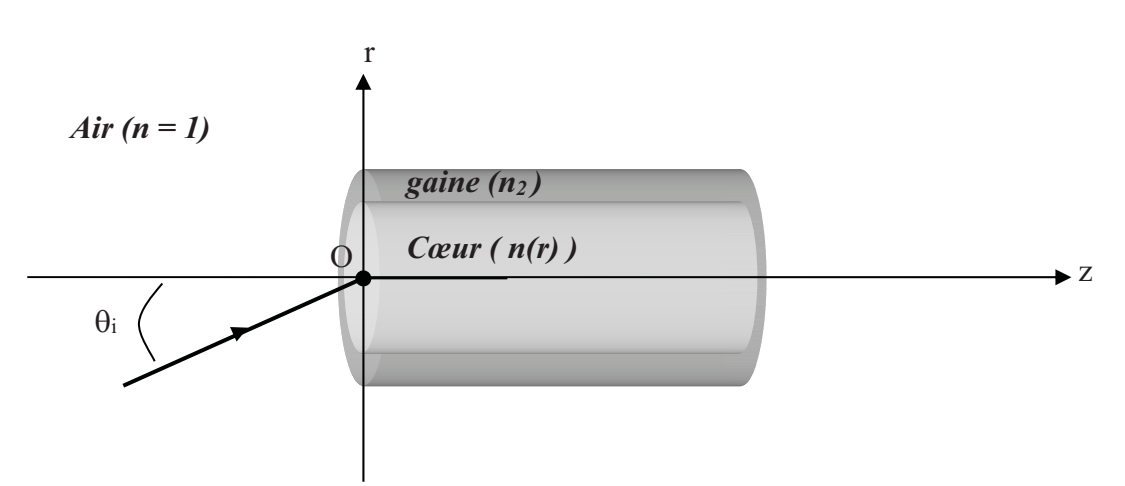

*1- Un rayon lumineux arrivant sur le centre O de la base avec un angle d'incidence i , se propage alors dans la fibre dans un plan axial et reste dans le cœur.* 

a. Montrer que 
$$
\left(\frac{dr}{dz}\right)^2 = \left(\frac{n}{A}\right)^2 - 1
$$
 où  $A = n_1 \cos(\theta_0)$  et  $\sin(\theta_0) = \sin(\theta_0)/n_1$ .

*On pourra utiliser le fait que, dans le cœur, n(r).sin(i(r)) = cste ( où i(r) est l'angle que fait le rayon lumineux avec la verticale).* 

-En un point quelconque du cœur on a le schéma suivant :

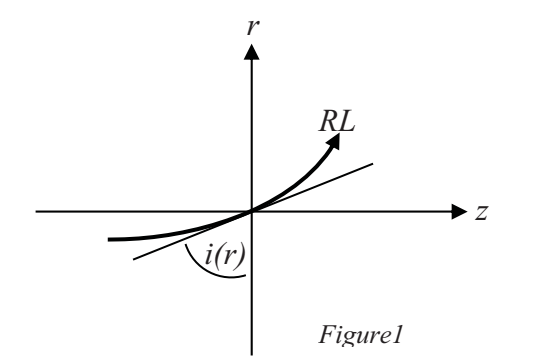

Avec  $n(r) \cdot \sin(i(r)) = \text{cste}$ .

Pour déterminer la valeur de la constante, on détermine le produit pour  $r = 0$  et  $z = 0$  (entrée de la fibre). On a alors : Cste =  $n_1$ . sin(i(0)).

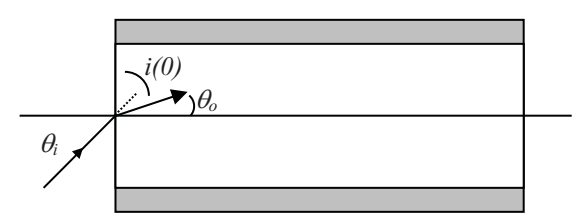

D'après la relation  $sin(\theta_0) = sin(\theta_i)/n_1$ , on sait que  $\theta_0$  est l'angle que fait le RL avec l'axe quand il rentre dans la fibre  $\Rightarrow \theta_{o} = \pi/2 - i(0)$ 

 $\Rightarrow$  Cste = n<sub>1</sub> cos( $\theta_0$ ) = A

Conclusion : dans le cœur, on a : $n(r) \sin(i(r)) = A$ 

D'après la figure 1. on a :  $\tan i(r) = \frac{az}{dr}$  $\tan i(r) = \frac{dz}{l}$ 

$$
\Rightarrow \frac{dz}{dr} = \frac{\cos(i(r))}{\sin(i(r))} = \frac{\sqrt{1 - \sin^2(i(r))}}{\sin(i(r))} = \frac{\sqrt{1 - \left(\frac{n(r)}{A}\right)^2}}{\left(\frac{n(r)}{A}\right)^2} = \sqrt{\left(\frac{n(r)}{A}\right)^2 - 1}
$$
  
Do'd: 
$$
\frac{\left(\frac{dz}{dr}\right)^2 = \left(\frac{n(r)}{A}\right)^2 - 1}{\left(\frac{n(r)}{A}\right)^2 - 1}
$$

*b. Intégrer l'équation différentielle précédente et montrer que l'équation de la trajectoire d'un rayon est :*   $\overline{\phantom{a}}$ J  $\left(\frac{\sqrt{2\Delta}}{(2\Delta)}z\right)$  $\setminus$  $=\frac{\sin(\theta_0).a}{\sqrt{2\Delta}}\sin\left(\frac{\sqrt{2\Delta}}{\cos(\theta_0).a}z\right)$  $r = \frac{\sin(\theta_0).a}{\sqrt{2\Delta}} \sin\left(\frac{\sqrt{2\Delta}}{\cos(\theta_0).a}\right)$  $\overline{2}$  $\sin(\theta_0)$ .  $^{\mathrm{b}}$ b)  $\frac{\theta_0}{2\lambda}$ sin $\left(\frac{\sqrt{2\Delta}}{\cos(\theta_0).a}z\right)$  Quelle est la nature de la trajectoire ?

 $\overline{2}$ 

 $\overline{\phantom{a}}$  $\bigg)$ 

Afin d'intégrer, remplacons  $n(r)$  par son expression dans l'équation différentielle :

$$
\left(\frac{dr}{dz}\right)^2 = \frac{n(r)^2}{A^2} - 1 = \frac{n_1^2}{A^2} \left(1 - 2\Delta\left(\frac{r}{a}\right)^2\right) - 1 = \left(\frac{n_1^2}{A^2} - 1\right) - \frac{n_1^2}{A^2} \left(2\Delta\left(\frac{r}{a}\right)\right)
$$
  
\n
$$
\Rightarrow \left(\frac{dr}{dz}\right)^2 = \tan^2\theta_o \left(1 - \frac{2\Delta}{\sin^2\theta_o} \left(\frac{r}{a}\right)^2\right) = \tan^2\theta_o \left(1 - \left(\frac{\sqrt{2\Delta}r}{\sin\theta_o a}\right)^2\right)
$$
  
\n
$$
\Rightarrow \left(\frac{dr}{dz}\right) = \tan\theta_o \sqrt{1 - \left(\frac{\sqrt{2\Delta}r}{\sin\theta_o a}\right)^2}
$$
  
\n
$$
\Rightarrow \frac{dr}{\sqrt{1 - u^2}} = \tan\theta_o.dz
$$
  
\n
$$
\Rightarrow \frac{du}{\sqrt{1 - u^2}} \frac{\sin\theta_o a}{\sqrt{2\Delta}} = \tan\theta_o.dz \text{ or } u = \frac{\sqrt{2\Delta}r}{\sin\theta_o a}
$$

On intègre pour z variant de  $\theta$  à z quelconque et u variant de  $\theta$  à u quelconque :

$$
\Rightarrow \arcsin(u) \frac{\sin \theta_0 a}{\sqrt{2\Delta}} = \tan \theta_0 . z
$$

$$
\Rightarrow \arcsin(u) = \frac{\sqrt{2\Delta}}{\cos \theta_0 a} . z
$$

$$
\Rightarrow u = \sin\left(\frac{\sqrt{2\Delta}}{\cos \theta_0 a} . z\right)
$$

$$
\Rightarrow r = \frac{\sin \theta_0 . a}{\sqrt{2\Delta}} . \sin\left(\frac{\sqrt{2\Delta}}{\cos \theta_0 . a} . z\right)
$$

*c. Montrer que le rayon coupe l'axe (Oz) en des points régulièrement espacés d'une longueur d que l'on exprimera en fonction de a,*  $\varDelta$  *et*  $\theta$ *<sup>0</sup>.* 

Le ravon lumineux coupe l'axe pour  $r = 0 \Rightarrow \frac{\sqrt{2\Delta}}{2\Delta}$ ,  $z = n\pi$  $\frac{\partial z}{\partial p}$ ,  $z = n$  $\frac{\sqrt{2\Delta}}{\cos\theta_0.a}.z =$  $\!\! '$   $\!\!$  $\Rightarrow$   $z = n \left( \frac{\pi \cos \theta_0 \cdot a}{\sqrt{2\Delta}} \right)$  $z = n \left( \frac{\pi \cos \theta_0 . a}{\sqrt{2}} \right)$ J  $\left(\frac{\pi \cos \theta_0 . a}{\sqrt{a}}\right)$  $\setminus$  $\sqrt{2}$  $z = n \left( \frac{\pi \cos \theta_0}{\sqrt{2\Delta}} \right)$ 

Conclusion : Le rayon lumineux coupe l'axe pour  $z = z_n = n.d$  où  $\overline{d} = \frac{\pi \cos \theta_0 . a}{\sqrt{2\Delta}}$ 

*d. Application numérique. On donne :*  $a = 25 \mu m$  *;*  $n_1 = 1.5$  *;*  $\Delta = 10^{-2}$  *;*  $\theta_i = 8^{\circ}$ *Donner la valeur de d.* 

# $AN: d = 0.55$  mm

*2- Dans la question précédente, on a supposé que le rayon lumineux restait confiné dans le cœur de la fibre.* 

*a. A quelle condition sur*  $\theta_i$  *ceci est-il vérifié ? On note*  $\theta_a$  *la valeur limite de*  $\theta_i$ *. Donner la valeur numérique de a et vérifier que cette condition est réalisée dans l'application numérique de la question 1 d.* 

*d*

La trajectoire du rayon lumineux est de la forme :  $r = r_{\text{max}}$ .  $\sin \left| \frac{\pi z}{r} \right|$  $\bigg)$  $\left(\frac{\pi z}{\pi}\right)$  $\setminus$  $=r_{\dots} \cdot \sin$ *d*  $r = r_{\text{max}} \cdot \sin\left(\frac{\pi z}{d}\right)$  où :  $r_{\text{max}} = \frac{\sin \theta_0 . a}{\sqrt{2\Delta}}$ 

 $\Rightarrow$  Pour que le rayon lumineux reste dans le cœur il faut donc que : r<sub>max</sub> < a

$$
\Rightarrow \frac{\sin \theta_0 \cdot a}{\sqrt{2\Delta}} < a \Rightarrow \sin \theta_0 < \sqrt{2\Delta}
$$
  
Soit :  $\sin \theta_i < n_1 \sqrt{2\Delta}$ 

En notant  $\theta_a$  la valeur limite de  $\theta_i$ , on a donc:  $\left|\sin \theta_a = n_1 \sqrt{2\Delta}\right|$ 

 $AN: \theta_a = 12^\circ$  ( on a bien  $\theta_I < \theta_a$ )

*b. On appelle ouverture numérique O.N. la quantité sin(a). Donner la valeur numérique de O.N.*   $ON = \sin \theta_a = n_1 \sqrt{2\Delta}$ 

## $AN: ON = 0,21$

- *3- Une impulsion lumineuse arrive à t = 0, au point O (r = 0) sous la forme d'un faisceau conique convergent, de demi angle au sommet*  $\theta_i < \theta_a$ *. La fibre a une longueur L = 10 m.* 
	- *a. Calculer littéralement puis numériquement le temps t1 mis par un rayon lumineux d'incidence nulle pour traverser la fibre.* 
		- *Pour l'application numérique on prendra les valeurs de la question 1-d.*

 $Si \theta_i = 0$  alors le rayon lumineux va est une droite confondue avec l'axe de la fibre

- $\Rightarrow$  Le milieu dans lequel se propage la lumière a un indice constant égal à n<sub>1</sub>
- $\Rightarrow$  La longueur du trajet géométrique est d<sub>1</sub> = L et la vitesse de la lumière est V = c/n<sub>1</sub>

$$
\Rightarrow
$$
 La durée de propagation dans la fibre est  $t_1 = \frac{d_1}{V} = \frac{d_1}{c/n_1} \Rightarrow t_1 = \frac{n_1 L}{c}$ 

# $AN: t_1 = 50$  ns

*b. Calculer littéralement puis numériquement le temps t2 mis par un rayon lumineux d'incidence i pour traverser la fibre.* 

*Pour l'application numérique on prendra les valeurs de la question 1-d.* 

Ici, l'indice n'est pas constant, exprimons la vitesse de la lumière pour une position quelconque de la lumière dans le cœur :

*dt ds*  $V(r) = \frac{c}{n(r)} = \frac{ds}{dt}$  où s est l'abscisse curviligne du RL

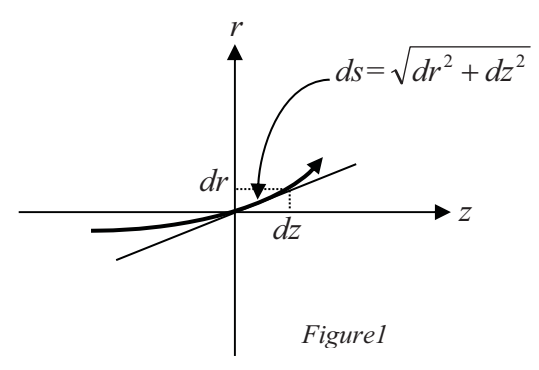

$$
\Rightarrow ds = \sqrt{dr^2 + dz^2} = dz \sqrt{\left(\frac{dr}{dz}\right)^2 + 1} = dz \sqrt{\left(\left(\frac{n(r)}{A}\right)^2 - 1\right) + 1} = \frac{n(r)}{A} dz
$$
  
D'où :  $V(r) = \frac{c}{n(r)} = \frac{n(r)}{A} \frac{dz}{dt}$ 

$$
\Rightarrow dt = \frac{n^2(r)}{Ac}dz
$$

Pour intégrer, remplacons  $n(r)$  et r par leurs expressions :

$$
dt = \frac{n_1^2}{Ac} \left( 1 - 2\Delta \left( \frac{r}{a} \right)^2 \right) dz = \frac{n_1^2}{A} \left( 1 - 2\Delta \left( \frac{r_{\text{max}}}{a} \right)^2 \sin^2 \left( \frac{\pi z}{d} \right) \right) dz
$$
  
\n
$$
\Rightarrow dt = \frac{n_1^2}{Ac} \left( 1 - \Delta \left( \frac{r_{\text{max}}}{a} \right)^2 \left( 1 - \cos \left( \frac{2\pi z}{d} \right) \right) \right) dz
$$
  
\n
$$
\Rightarrow dt = \frac{n_1^2}{Ac} \left( 1 - \Delta \left( \frac{r_{\text{max}}}{a} \right)^2 + \Delta \left( \frac{r_{\text{max}}}{a} \right)^2 \cos \left( \frac{2\pi z}{d} \right) \right) dz
$$

Intégrons pour z variant de  $0$  à L et t variant de  $0$  à t<sub>2</sub>:

$$
t_2 = \frac{n_1^2}{Ac} \left(1 - \Delta \left(\frac{r_{\text{max}}}{a}\right)^2\right) L + \frac{n_1^2 \Delta r_{\text{max}}^2}{cAa^2} \left(\frac{d}{2\pi}\right) \sin \left(\frac{2\pi L}{d}\right)
$$

En remplaçant les différentes grandeurs par leurs expressions ( $r_{\text{max}} = \frac{\sin \theta_0 . a}{\sqrt{2\Delta}}$ ,  $d = \frac{\pi \cos \theta_0 . a}{\sqrt{2\Delta}}$ ,  $\sin(\theta_0) = \sin(\theta_1)/n_1$  et

$$
A=n_1cos(\theta_o)
$$
, on trouve :

$$
t_2 = \frac{n_1 L}{c} \frac{\left(1 - \frac{\sin^2(\theta_i)}{2n_1^2}\right)}{\sqrt{1 - \frac{\sin^2(\theta_i)}{n_1^2}}} + \left(\frac{a}{4\sqrt{2\Delta} \cdot c \cdot n_1}\right) \sin^2(\theta_i) \cdot \sin\left(\frac{2\cdot L\cdot\sqrt{2\Delta}}{a\sqrt{1 - \frac{\sin^2(\theta_i)}{n_1^2}}}\right)
$$

### $AN: t_2 = 50,000469$  ns

*c. En déduire l'élargissement temporel de l'impulsion t à la sortie de la fibre.* 

*Pour une fibre a saut d'indice (cœur de rayon a et d'indice n1) utilisée dans les mêmes conditions (mêmes valeurs pour*  $\theta_i$ *, et L ) on trouve*  $\Delta t = 2.17.10^{-10}$  *s. Conclusion ?* 

# $\bf{AN}: \bf{\Delta}t = t_2 - t_1 = 4{,}69.10^{-13} \bf{s}$

Si l'on veut comparer ce résultat à ce que l'on aurait obtenu avec une fibre à saut d'indice, il faut utiliser les résultats de l'exercice sur la fibre à saut d'indice. On avait obtenu :

*c*  $t_1 = \frac{n_1 L}{c}$  (Inchangé) et  $t_2 = \frac{n_1}{c}$  $(\theta)$  $\overline{2}$ 1  $\int_1 - \frac{\sin^2 x}{1 + x^2}$  $\overline{1}$ *n*  $t_2 = \frac{n_1 L}{n_2}$  $-\frac{\sin^2(\theta_i)}{2}$  $D'$ où :  $\begin{bmatrix} c & c \end{bmatrix}$   $\begin{bmatrix} \sin^2(\theta) \end{bmatrix}$  $\mathcal{L}$ I  $\overline{\phantom{a}}$  $\overline{\phantom{a}}$  $\overline{\phantom{a}}$  $\overline{\phantom{a}}$ J  $\overline{\phantom{0}}$ L L L L l  $\sqrt{2}$  $\overline{a}$  $\overline{a}$  $\Delta t = \frac{n_1}{n_1}$  $\Delta t = \frac{n_1 L}{r} \frac{1}{r} \frac{1$  $\frac{\sin}{1-\sin}$  $\overline{1}$  $\overline{2}$ 4  $^{2}(\theta_{i}$ *n c*  $t = \frac{n_1 L}{n_1}$ 

AN :  $t_1 = 50$  ns ;  $t_2 = 50,217$  ns ;  $\Delta t = 2,17.10^{-10}$  s<br>  $\Rightarrow$  On voit que tout de suite que la fibre à gradient d'indice est nettement plus performante !

En termes de fréquence d'utilisation, la fréquence limite d'utilisation de la fibre à gradient d'indice est :  $f_{\text{max}} = \frac{1}{\Delta t} \approx 2 \text{THz}$ alors que la fréquence limite d'utilisation de la fibre à saut d'indice est  $f_{\text{max}} = \frac{1}{\Delta t} \approx 5$ GHz (Pour une longueur de 10m)